## Package 'batata'

March 8, 2021

Type Package

Title Managing Packages Removal and Installation

Version 0.2.1

Author Mohamed El Fodil Ihaddaden

Maintainer Mohamed El Fodil Ihaddaden <ihaddaden.fodeil@gmail.com>

Description Allows the user to manage easily R packages removal and installation. It offers many functions to display installed packages according to specific dates and removes them if needed. The user is always prompted when running the removal functions in order to confirm the required action. It also provides functions that will install 'Github' starred R packages whether available on 'CRAN' or not.

License MIT + file LICENSE

Encoding UTF-8

LazyData true

Imports fs, utils, glue, lubridate, jsonlite, remotes, purrr

RoxygenNote 7.1.1

URL <https://github.com/feddelegrand7/batata>

BugReports <https://github.com/feddelegrand7/batata/issues>

Suggests knitr, rmarkdown, testthat, covr

VignetteBuilder knitr

NeedsCompilation no

Repository CRAN

Date/Publication 2021-03-08 09:50:02 UTC

### R topics documented:

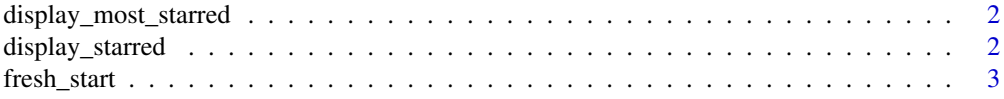

#### <span id="page-1-0"></span>2 display\_starred

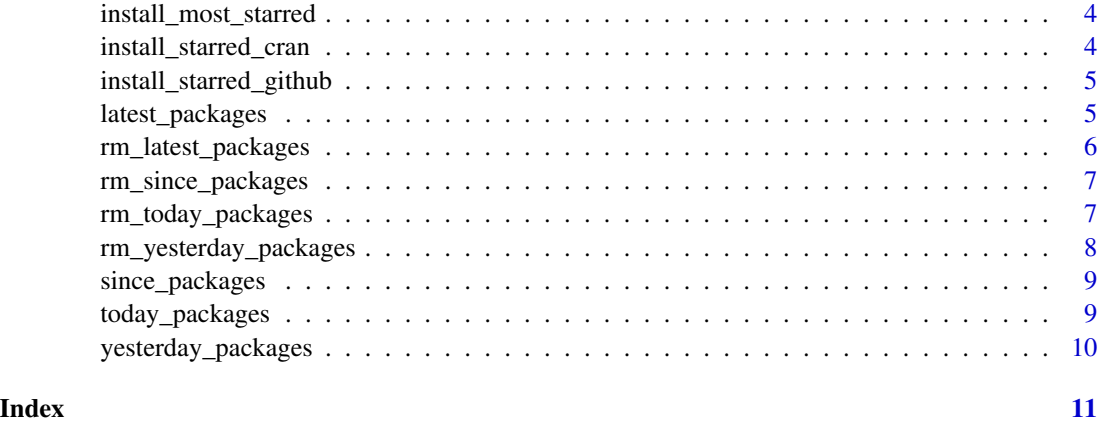

display\_most\_starred *Display the most starred R Github Repositories*

#### Description

Display the most starred R Github Repositories

#### Usage

```
display_most_starred(n = 10)
```
#### Arguments

n the number of most starred Github R repositories to fetch. Defaults to 10.

#### Value

a character vector of the most starred R repositories

display\_starred *Display User's Github Starred Repositories*

#### Description

Display User's Github Starred Repositories

#### Usage

```
display_starred(github_user, n = 5, onlyR = FALSE)
```
#### <span id="page-2-0"></span>fresh\_start 3

#### Arguments

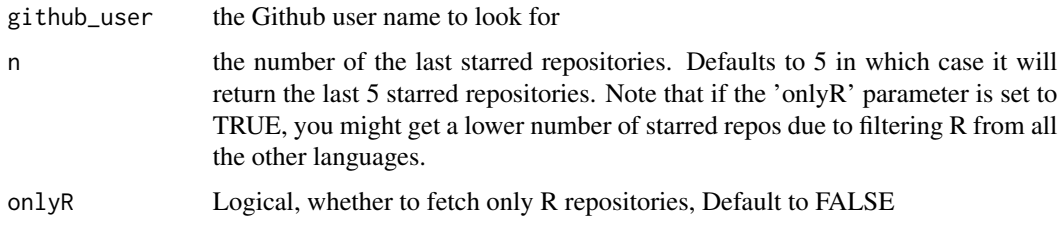

#### Value

A character vector of starred Github repositories

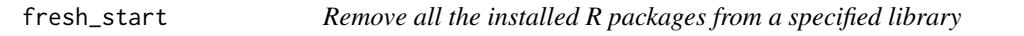

#### Description

Remove all the installed R packages from a specified library

#### Usage

```
fresh_start(lib = .libPaths())
```
#### Arguments

lib a character vector giving the library directories. Defaults to the first element in .libPaths()

#### Value

called for the side effect of removing all installed packages

#### Examples

## Not run:

# DANGER: THE FUNCTION REMOVES ALL THE PACKAGES

fresh\_start()

<span id="page-3-0"></span>install\_most\_starred *Install the most starred CRAN packages*

#### Description

Install the most starred CRAN packages

#### Usage

install\_most\_starred(n = 10)

#### Arguments

n the most starred starred CRAN packages. Defaults to 10. in this case the function will look at the 10 most starred R repo and install them if available on CRAN.

#### Value

called for the side effect of installing most starred CRAN packages

install\_starred\_cran *Install Github Starred CRAN Packages*

#### Description

installs the Github starred packages from CRAN

#### Usage

```
install_starred_cran(github_user, n = 5)
```
#### Arguments

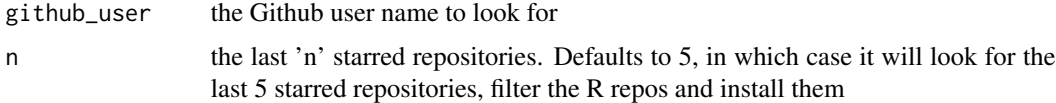

#### Value

called for the side effect of installing the Github starred packages that are available on CRAN

<span id="page-4-0"></span>install\_starred\_github

*Install Github Starred Packages from Github*

#### Description

installs the Github starred repositories from Github and not from CRAN.

#### Usage

```
install_starred_github(github_user, n = 5, upgrade = "never")
```
#### Arguments

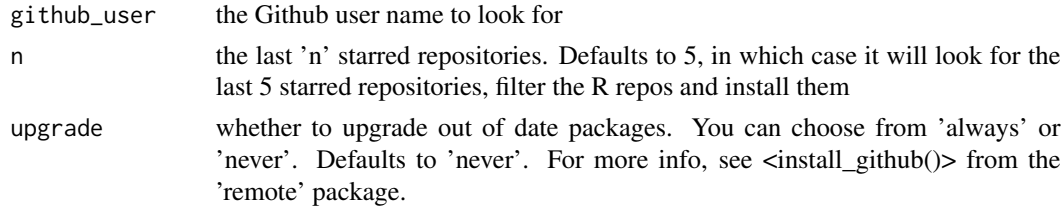

#### Value

called for the side effect of installing the Github starred repositories

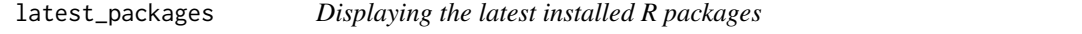

#### Description

Displaying the latest installed R packages

#### Usage

```
latest_packages(n = 1, lib = .libPaths())
```
#### Arguments

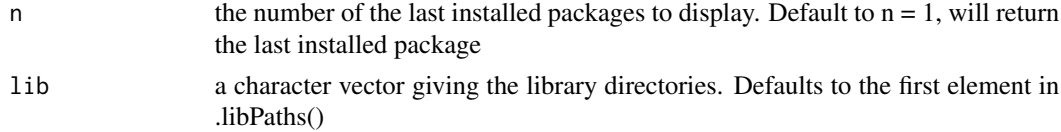

#### Value

a data frame

#### Examples

## Not run:

```
# Displaying the last 10 installed packages
latest_packages(10)
```
## End(Not run)

rm\_latest\_packages *Remove the n latest installed R packages*

#### Description

Remove the n latest installed R packages

#### Usage

rm\_latest\_packages(n = 1, lib = .libPaths())

#### Arguments

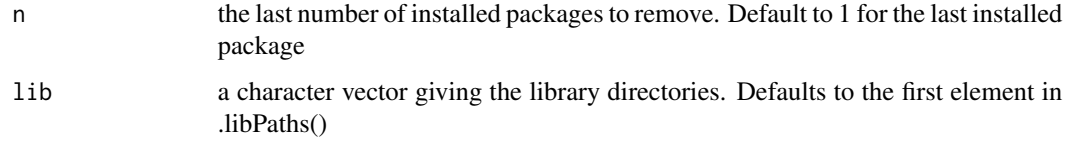

#### Value

called for the side effect of removing the n latest installed packages

#### Examples

```
## Not run:
# Removing the last 10 installed packages
rm_latest_packages(n = 10)
```
<span id="page-5-0"></span>

<span id="page-6-0"></span>rm\_since\_packages *removes installed packages according to a specific date*

#### Description

removes installed packages according to a specific date

#### Usage

```
rm_since_packages(date, position, lib = .libPaths())
```
#### Arguments

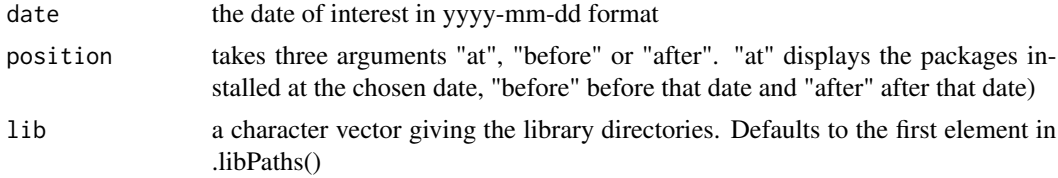

#### Value

a character vector

#### Examples

```
## Not run:
# Displaying the packages installed today
today_packages()
```
## End(Not run)

rm\_today\_packages *Remove the packages installed in the current day*

#### Description

Remove the packages installed in the current day

#### Usage

```
rm_today_packages(lib = .libPaths())
```
#### Arguments

lib a character vector giving the library directories. Defaults to the first element in .libPaths()

<span id="page-7-0"></span>called for the side effect of removing the today installed packages

#### Examples

```
## Not run:
```
# Removing the packages installed today

rm\_today\_packages()

## End(Not run)

rm\_yesterday\_packages *Remove the packages installed yesterday*

#### Description

Remove the packages installed yesterday

#### Usage

```
rm_yesterday_packages(lib = .libPaths())
```
#### Arguments

lib a character vector giving the library directories. Defaults to the first element in .libPaths()

#### Value

called for the side effect of removing the yesterday installed packages

#### Examples

```
## Not run:
# Removing the packages installed yesterday
rm_yesterday_packages()
```
<span id="page-8-0"></span>

#### Description

Displays installed packages according to a specific date

#### Usage

```
since_packages(date, position, lib = .libPaths())
```
#### Arguments

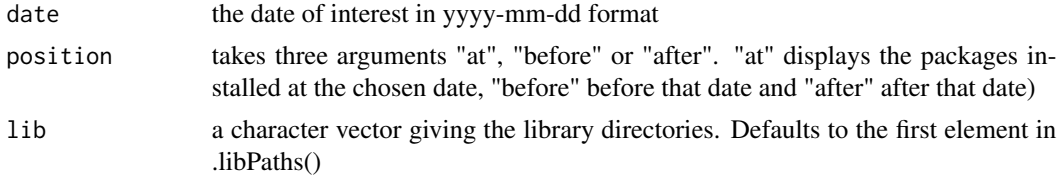

#### Value

a character vector

#### Examples

```
## Not run:
# Displaying the packages installed today
since_packages(date = Sys.Date(), position = "at")
```
## End(Not run)

today\_packages *Displays the packages installed in the current day*

#### Description

Displays the packages installed in the current day

#### Usage

```
today_packages(lib = .libPaths())
```
#### Arguments

lib a character vector giving the library directories. Defaults to the first element in .libPaths()

#### Value

a character vector

#### Examples

## Not run: # Displaying the packages installed today today\_packages()

## End(Not run)

yesterday\_packages *Displays the packages installed yesterday*

#### Description

Displays the packages installed yesterday

#### Usage

```
yesterday_packages(lib = .libPaths())
```
#### Arguments

lib a character vector giving the library directories. Defaults to the first element in .libPaths()

#### Value

a character vector

#### Examples

## Not run: # Displaying the packages installed yesterday yesterday\_packages()

<span id="page-9-0"></span>

# <span id="page-10-0"></span>Index

display\_most\_starred, [2](#page-1-0) display\_starred, [2](#page-1-0)

fresh\_start, [3](#page-2-0)

install\_most\_starred, [4](#page-3-0) install\_starred\_cran, [4](#page-3-0) install\_starred\_github, [5](#page-4-0)

latest\_packages, [5](#page-4-0)

rm\_latest\_packages, [6](#page-5-0) rm\_since\_packages, [7](#page-6-0) rm\_today\_packages, [7](#page-6-0) rm\_yesterday\_packages, [8](#page-7-0)

since\_packages, [9](#page-8-0)

today\_packages, [9](#page-8-0)

yesterday\_packages, [10](#page-9-0)